## YOUR DIGITAL LEGACY

Making your Will allows you to decide what will happen to your money, property and personal belongings on your death. You are also able to decide who will finalise your affairs and look after any minor children. Now we have entered this Digital age for anyone involved with the Internet or social media that is no longer enough and you also need to consider your Digital Legacy

Below is some information that we hope you will find helpful:

## FACEBOOK

There are memorialisation settings which enable you to decide whether to have your Facebook profile deleted or memorialised. To access these settings go to your Facebook profile, then settings, meta account centre, personal details, account ownership and control, memorial settings.

From here you can choose either delete of memorialise

**Delete** – think carefully whether you do want your profile and all information deleted. It will be permanent and all information will be removed

**Memorialise** – your name will be changed to "remembering (and your name"). There will be no birthday reminders or suggestions about adding as friends. You select the legacy contact and add the person of your choice. This is the person will be able to manage your profile on your death. It must be one of your Facebook friends and you can only choose one person. You can then decide what they will be able to see for example you can select to confirm they can access your photographs. Note - your legacy contact will not be able to see previous Facebook messages

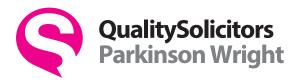

Facebook then sends a message sent via Facebook Messenger to the legacy contact advising them they have been appointed. Therefore, you should let the person know you wish to appoint them as your legacy contact.

You are able to review and update the legacy contact in the future.

On your death they contact Facebook centre and provide a copy of your death certificate

## GOOGLE

Currently their processes are via an inactive account manager and this allows the sharing of data once an account has been inactive for a period.

You access your Google account at google.com and your account settings. You must navigate to data and privacy then scroll down a long way to inactive account manager

There are three area to consider:

- You sent what period is to be regarded as inactive and then for the account to be able to be accessed. This can be anything from 3 18 months and you make the choice. This is not easy as if you were to die you would want it accessed in the shortest period but if your account was inactive for other reasons such as a long trip abroad the account might accidentally be treated as inactive
- 2. Who is notified and what are they able to access. You have a number of options and you can also set up an auto reply on an inactive account.
- **3.** What happens to the account. The legacy contact has 3 months from the inactivity period to download the information from your account. After that no further access will be available. You do also have the option to have the account deleted. In some cases Google will automatically delete inactive accounts

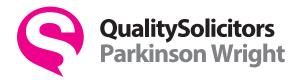

Once you have made your choice of these 3 items a summary appears. You can turn on reminders and that is recommended, so that you can then review your decisions.

## APPLE

You need to access your settings, sign in and pass their security then scroll down until you locate the Legacy Contact box

You can have multiple legacy contacts. However, be aware that any one of them could choose to delete all information even if the others did not wish this to be done. Apple will summarise what they are allowed to do, but this will never included payment information, subscriptions or passwords.

Apple issue a 2 part encryption key. One part is held by Apple the other by the legacy contact and this needs to be kept safe. The legacy contact will need to provide Apple with a copy of your death certificate via the Apple website. In addition the legacy contact will need the date of birth to access the account (though this is on the death certificate). The legacy contact is given an Apple ID and the previous Apple ID will no longer work.

Having set up one legacy contact you can then proceed to add additional legacy contacts.

The legacy contact can have access for 3 years from the date of death and the account is then deleted. If you have not made any plans and the account is inactive Apple may delete

FACEBOOK, GOOGLE and APPLE are the main digital platforms but below is some information on a few others:

SPOTIFY - You hold a licence therefore the music cannot be passed on to anyone

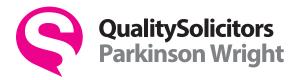

LINKED-IN this can be memorialised but you cannot set anything in advance

MICROSOFT – at the moment there are no legacy settings and as it is a license the license ends on death

**INSTAGRAM** – part of **FACEBOOK**, can be memorialised and similar to **FACEBOOK** information

AMAZON – nothing possible and this might be a problem if someone is a trader on Amazon

**CRYPTO CURRENCY** – there could be a serious loss of value.} No information available

TWITTER/X – no memorialisation offered at present and account will be deleted

More and more people are storing photographs on a Digital platform and that can mean all those photographs are lost to the next generation and therefore we do recommend you think carefully about your Digital Legacy.

One few final points:

- **1.** At the moment Attorneys do NOT have access to your digital assets.
- 2. If you store information on a computer or ipad that is password protected if no one knows you password or where to find it they cannot access the information

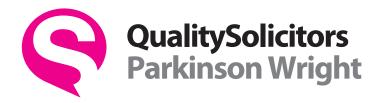

Worcester 01905 721600 Droitwich 01905 775533 Evesham 01386 761176 St Johns 01905 721600 DIGITAL LEGACY